# **CodeHealer Action**

This action provides an automated interface to CodeHealer, the source code analysis and verification tool, allowing the integration of automatic generation of source code analysis and metrics reports into your build process.

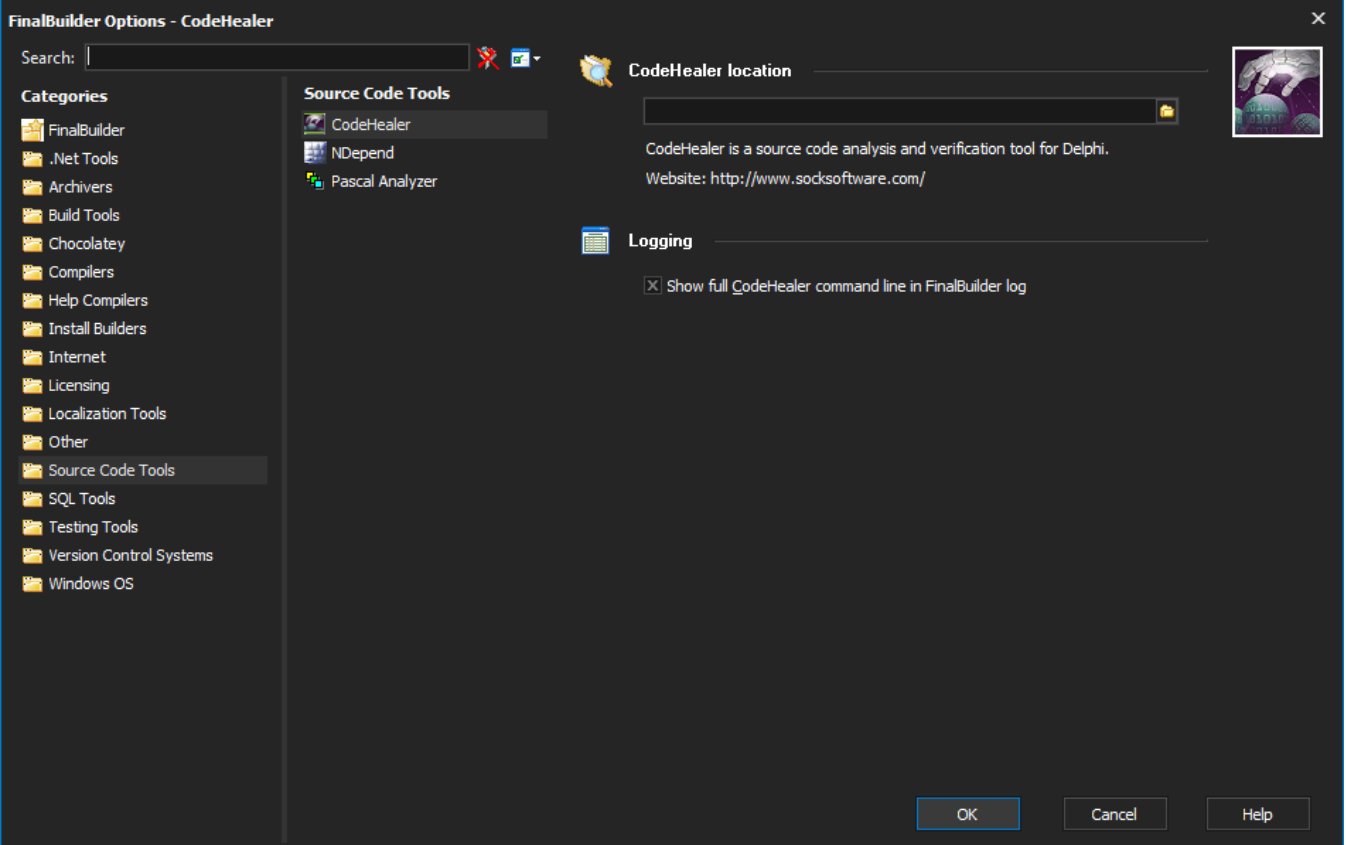

Please select the CodeHealer project file (.CHP) to be analysed, and also ensure that the project can be analysed successfully by manually running a full analysis from within CodeHealer itself before attempting to execute a CodeHealer Analysis action on a project from within FinalBuilder.

A number of options can be set from within this CodeHealer Analysis action, but many can only be set from within CodeHealer. Please ensure that all the required or appropriate preferences have been set from within CodeHealer before attempting to execute a CodeHealer Analysis action on a project.

Each CodeHealer Analysis action must perform either one or both of a full analysis or a calculation of metrics for the selected project, and the results can be checked and exported to various file formats using the settings on the pages of this action.

The available settings should be fairly self explanatory, but for more details on the meaning and usage of each of the settings that are available in this action please refer to the Command Line Parameters section of the CodeHealer Help file.

Finally, make sure that you have correctly configured the location of the CodeHealer program (CODEHEALER.EXE) and its default options by selecting Tools | Options | Source Code Tools | CodeHealer from the FinalBuilder main menu.

## Project Settings

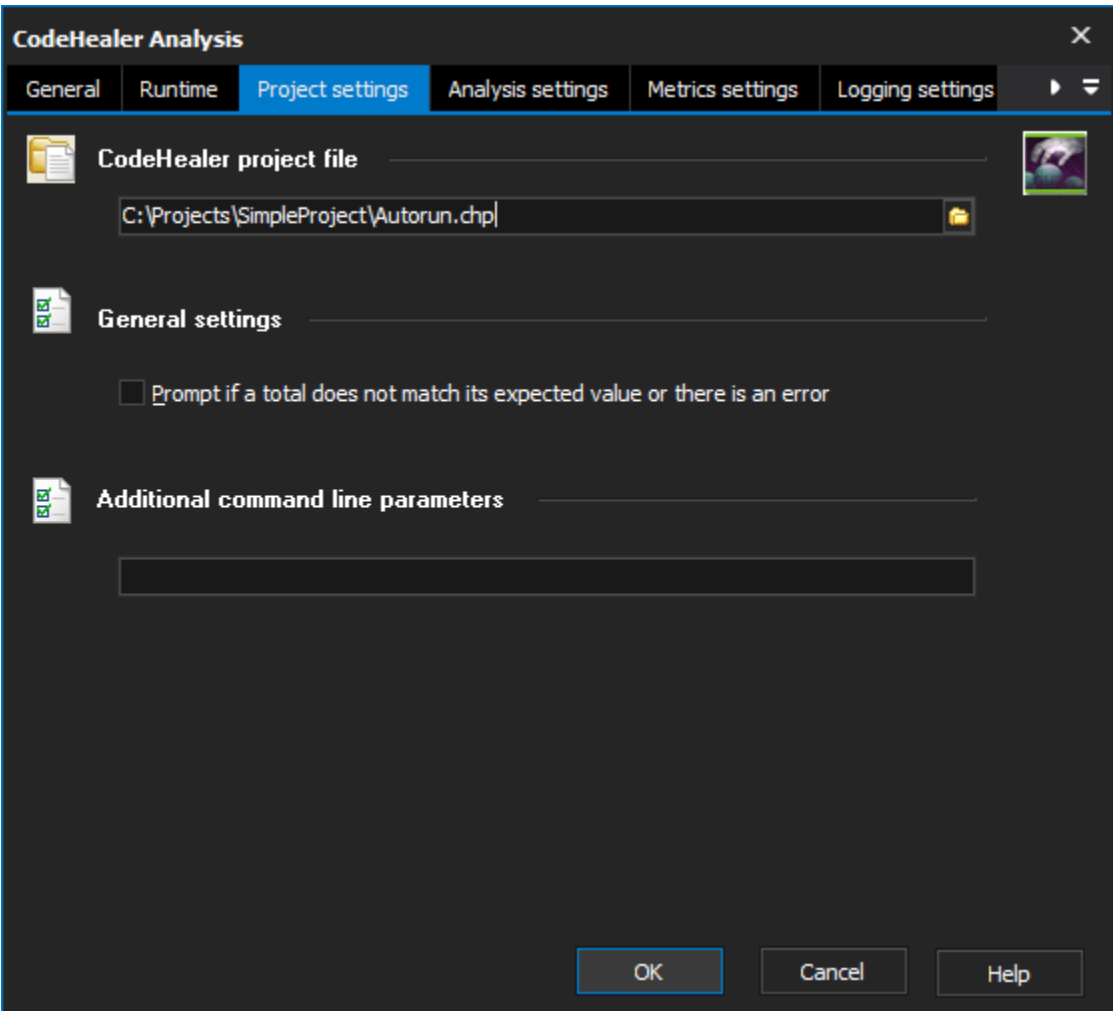

## **CodeHealer project file**

**General settings**

**Prompt if a total does not match its expected value or there is an error**

## **Additional command line parameters**

Analysis Settings

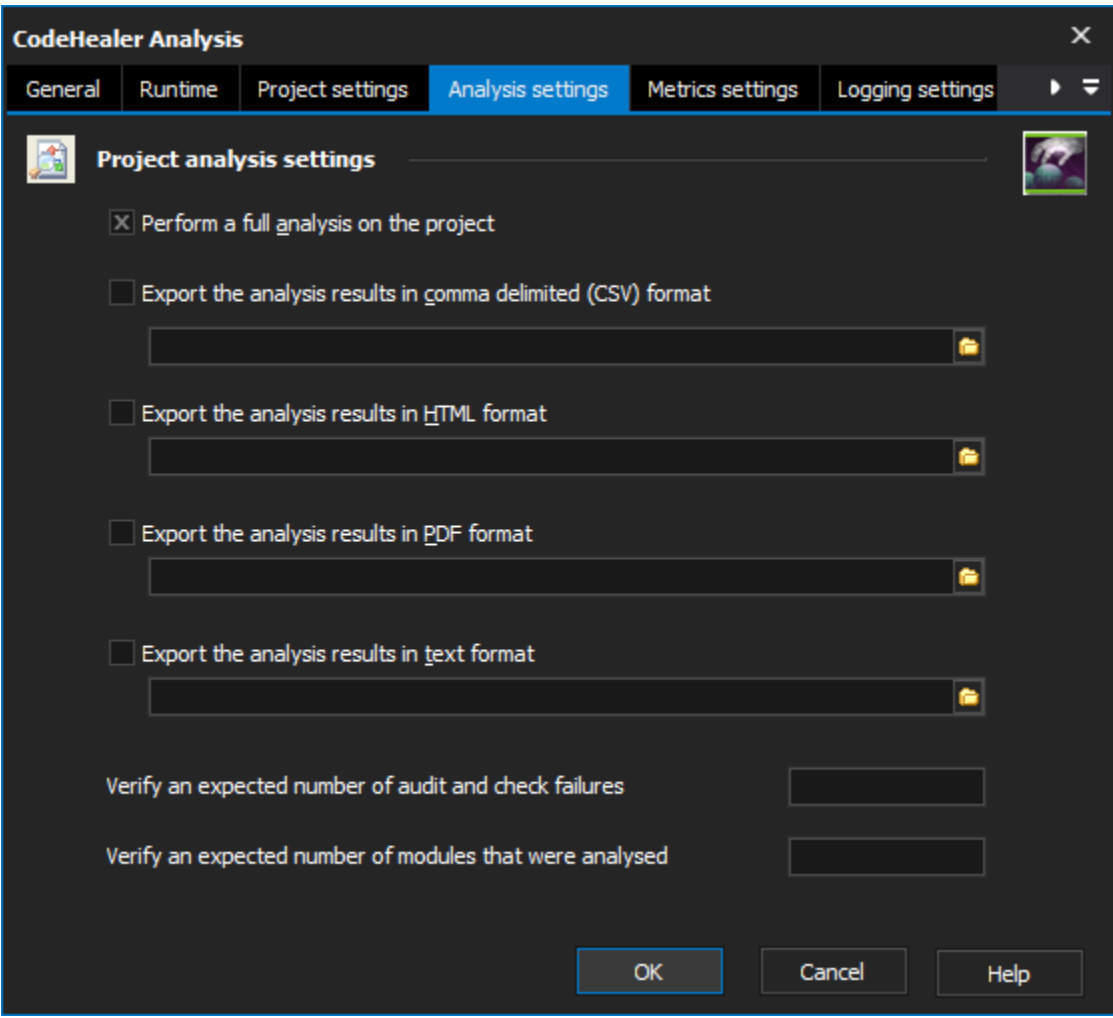

#### **Project analysis settings**

**Perform a full analysis on the project**

**Export the analysis result in comma delimited format**

**Export the analysis results in HTML format**

**Export the analysis results in PDF format**

**Export the analysis results in Text format**

**Verify an expected number of audit and check failures**

**Verify an expected number of modules that were analysed**

Metric Settings

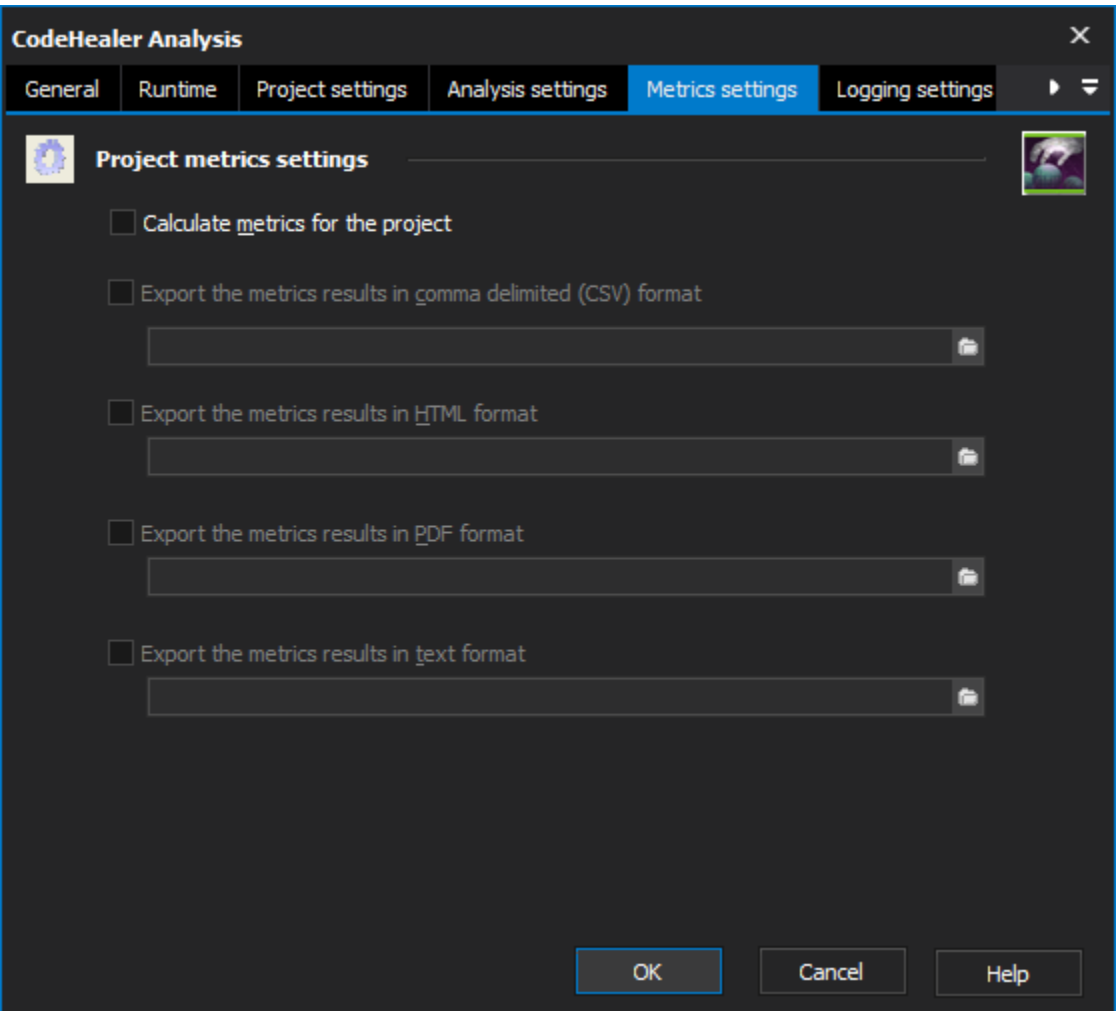

#### **Project metric settings**

**Calculate metrics for the project**

**Export the metrics results in comma delimited format**

**Export the metrics results in HTML format**

**Export the metrics results in PDF format**

**Export the metrics results in Text format**

Logging Settings

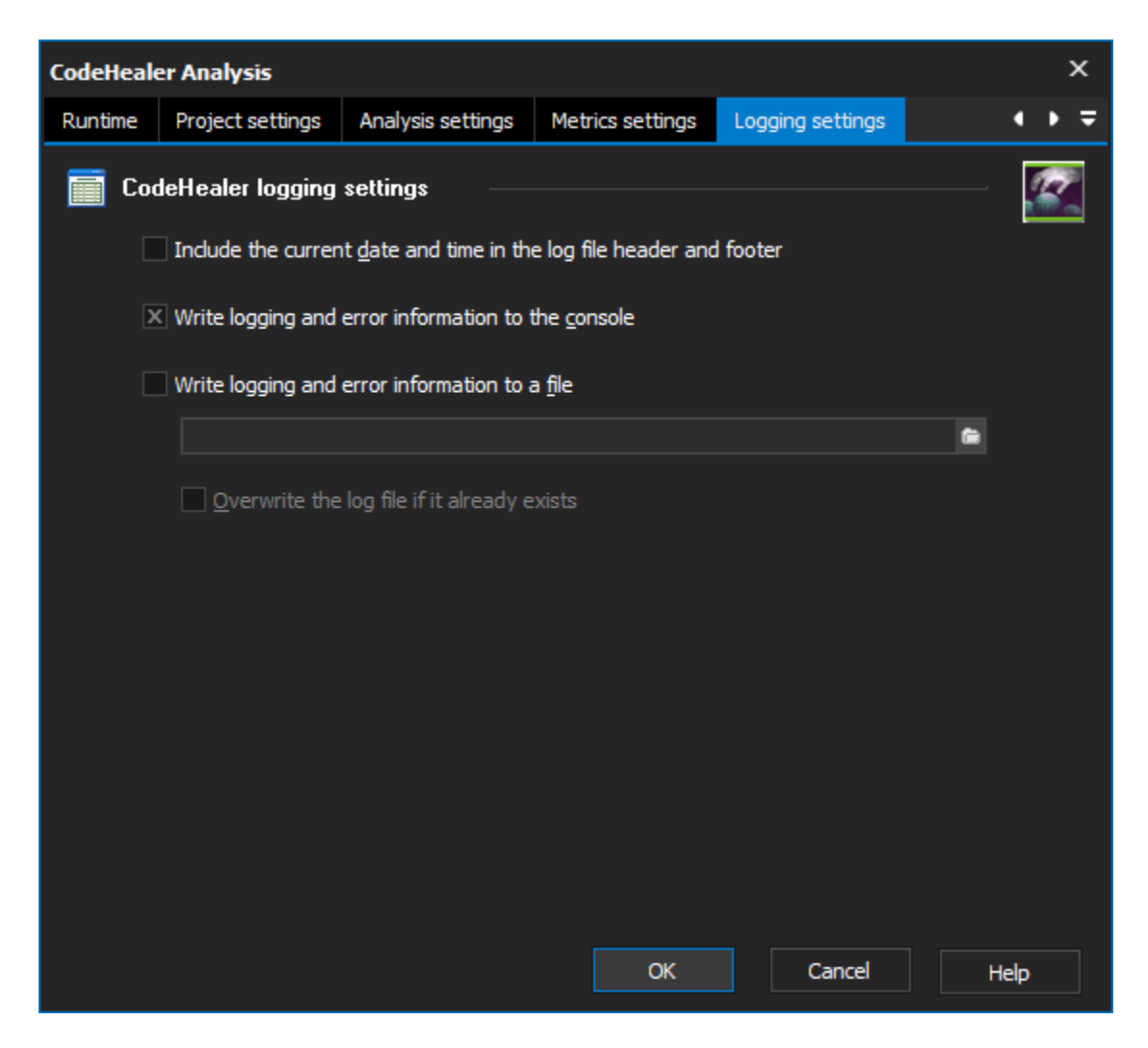

#### **CodeHealer logging settings**

**Include the current date and time in the log file header and footer**

**Write logging and error information to the console**

**Write logging and error information to a file**

**Overwrite the log file if it already exists**